# Acdsee Pro 5 User Guide

Thank you very much for reading Acdsee Pro 5 User Guide. As you may know, people have search numerous times for their favorite novels like this Acdsee Pro 5 User Guide, but end up in harmful downloads.

Rather than enjoying a good book with a cup of tea in the afternoon, instead they are facing with some harmful bugs inside their desktop computer.

Acdsee Pro 5 User Guide is available in our digital library an online access to it is set as public so you can get it instantly. Our book servers spans in multiple locations, allowing you to get the most less latency time to download any of our books like this one. Merely said, the Acdsee Pro 5 User Guide is universally compatible with any devices to read

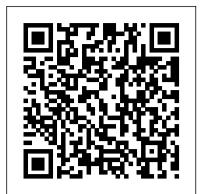

#### Affinity Photo Users Guide Sterling Publishing Company, Inc.

Affinity Photo continues to be the fastest-growing, new photo editor on the market today and is quickly becoming the first choice for creative professionals and photographers alike. The Affinity Photo Manual was created with new users like you in mind to help you quickly and with as little effort as possible increase your confidence and proficiency in learning this software. Features of Affinity Photo Fine-tuned adjustments Flawless Retouching Incredible Live Filter Layers Full RAW Development Breathtaking Compositions Beautiful Brushwork Faultless Photo Stitching Refined Selections Stunning HDR Focus Merge Any device, anywhere Newly Revised and Updated First 10 Skills Beginners Want to Learn How to Open Images The Affinity Photo User Interface How to Crop Images How to Remove Imperfections How to Use the Adjustments How to Use Masks How to Make Selections How to Change the Background How to Add Text to an Image How to Save, Export & Share 20 New Step-by-Step Techniques Lesson 1: How to Create Flambient Photography Lesson 2: How to Add a Nashville Filter Lesson 3: How to Apply a Gradient Effect Lesson 4: How to Brighten an Image in a Natural Way Lesson 5: Anything 2. How to Make a Vignette 3. How to Make Youtube 4. How to Create a How to Create a Fish in a Bubble Effect Lesson 6: How to Create a Glitch Effect Lesson 7: How to Create a Levitation Effect Lesson 8: How to Create a Tiny Planet Image Lesson 9: How to Create a Cool Neon Look Lesson 10: How to Create a Vintage Effect Lesson 11: How to Create a Graffiti Effect Lesson 12: How to Create a Vintage Effect Lesson 13: How to Remove Circles Under Eyes Lesson 14: How to Edit Like Brandon Woelfel Lesson 15: How to Instantly Remove Shadows Lesson 16: How to Make a Futuristic Eyes Lesson 17: How to Create Your Own Planet Lesson 18: How to Use Masks Like a Pro Lesson 19: How to Create a Colored Pencil Effect Lesson 20: How to Add a Cool Bokeh Effect Including a full list of all images used (with hyperlinks). Feel free to email us to ask for a full list of all of the images used in this book. We have a list of the images with their hyperlinks in a Word.docx that we'd be happy to send to you if you ask.

<u>CNET's Guide to Digital Photography</u> Springer Science & Business Media

This must-have guide presents smart solutions to difficulties of media management. It examines all the hardware, discusses archiving, gives the lowdown on portable hard drives, input and output devices, digital media cards, and advanced systems. Learn software fundamentals, and see how the Internet can become a versatile tool for sharing, displaying, and selling photography. Kiplinger's Personal Finance Que Publishing

PCMag.com is a leading authority on technology, delivering Labs-based, independent reviews of the latest products and services. Our expert industry analysis and practical solutions help vou make better buying decisions and get more from technology.

### Popular Photography CNET Networks Inc.

What is this book about? The addition of Crystal Reports 9.0 to Visual Studio .NET 2003 offers developers a reporting tool that allows you to turn almost any data into interactive, dynamic content through portals. wireless devices, and Microsoft Office documents. This code-intensive guide takes you step by step through developing reports and incorporating them into applications. First, you gain a thorough understanding of how this version of Crystal Reports differs from previous versions and how it fits into the .NET platform. Then you begin creating reports and learn how to integrate them into both Windows and Web-based applications. You explore XML Web services, find out how to work with ADO.NET, and learn to use formulas and logic in your reports. Finally, you develop distributed reporting applications and discover how to deploy the applications you have created. Packed with real-world examples of working applications, this comprehensive second edition provides a complete understanding of commonly used features, examples of integration with a variety of databases and platforms, and much more. What does this book cover? Here are some details on what you'll discover in this book: Advanced report design Methods for creating reports using manufacturing a reality. Designed to bridge the gap in both knowledge and the Expert How to integrate reports into Windows and Web-based applications Development and deployment of distributed reporting applications How to create XML Report Web Services and work with ADO.NET Tips for using parameters with Crystal Reports and customizing the report content at run-time Options for working with different data sources How to use the features contained in the properties, methods, and events associated with the Crystal Reports engine Who is this book for? This book is for programmers seeking a comprehensive guide to the functionality of Crystal Reports for Visual Studio .NET. You should have some experience with .NET and Visual Studio .NET. Some familiarity with Crystal Reports is helpful, although this update includes a large section on report design.

results for any medium and they reveal tips for attracting viewers. By the time you finish this book, you'll be able to get your photographs the attention they deserve. Implementing a Digital Asset Management System John Wiley & Sons Maximum PC is the magazine that every computer fanatic, PC gamer or content creator must read. Each and every issue is packed with punishing product reviews, insightful and innovative how-to stories and the illuminating technical articles that enthusiasts crave.

Photo Finish An Advanced Guide to Digital Photography

This Affinity Photo Skills Book will teach you 10 techniques you can use when working with this amazing photo-editing software. Each tutorial has been written in a simple-to-follow, step-by-step manner that will walk you through each technique simply and without confusion. We use high-quality screenshots to show you exactly what to do as you work with and learn to master this amazing software. Affinity Photo is in our opinion the very best image-editing software on the market today. Due to the high printing costs, we are offering the ebook version of this printed book free of charge as a gesture of goodwill. We hope this is a good win-win for you and for us. Please join our growing mailing list for free ebook offers given to all mailing list participants every other month. Our Email is: FrankWaltersAuthor@yahoo.com In this book, you will learn the following techniques: 1. How to Change the Color of Paint-Splatter Effect 5. How to Make a Text Portrait 6. How to Make a Meme 7. How to Edit RAW Images - The Develop Persona 8. How to Clone Yourself 9. How to Create a Pop-out or 3D Effect 10. How to Colorize Black & White Images Please check out our other titles: Affinity Photo for Beginners: First 10 SkillsAffinity Photo for iPad: Top 10 SkillsAffinity Designer - First 10 SkillsNotable competitors:Adobe Photoshop Adobe Creative Suite Adobe InDesign Pixelmator Paint.net Adobe Lightroom Aviary Photo Editor PixIr Autodesk Paintshop Pro Photoshop Elements, Acorn 4, Gimp Aperture Photoshop Touch Snapseed BeFunky Fotor Fotoflexer Ppicasa ACDSeee Pro 8 PicMonkey Pic Monkey SumoPaint Ribbet adobe photoshop elements 2018 adobe illustrator adobe acrobat adobe illustrator Final cut pro X Filmic Pro Ferrite Ulysses

#### An Advanced Guide to Digital Photography CRC Press

Success of an organization is increasingly dependent on its capability to create an environment to improve the productivity of knowledge work. This book focuses on the concepts, models and technologies that are used to design and implement such an environment. It develops the vision of a modular, yet highly integrated enterprise knowledge infrastructure and presents an ideal architecture replete with current technologies and systems. The most important streams of technological development that are covered in the book are computer-supported cooperative work, document and content management, elearning, enterprise portals, information life cycle management, knowledge management, mobile computing, and the Semantic Web. It includes learning goals, exercises and case examples that help the reader to easily understand and practice the concepts. The book is targeted at advanced bachelor and master students. Practitioners profit from insights into the importance of technologies and systems and their application. Enterprise Knowledge Infrastructures "O'Reilly Media, Inc." In the decade and a half since the publication of the Second Edition of A User?s Guide to Vacuum Technology there have been many important advances in the field, including spinning rotor gauges, dry mechanical pumps, magnetically levitated turbo pumps, and ultraclean system designs. These, along with improved cleaning and assembly techniques have made contamination-free training between designers and end users of vacuum equipment, the Third Edition offers a practical perspective on today?s vacuum technology. With a focus on the operation, understanding, and selection of equipment for industrial processes used in semiconductor, optics, packaging, and related coating technologies, A User?s Guide to Vacuum Technology, Third Edition provides a detailed treatment of this important field. While emphasizing the fundamentals and touching on significant topics not adequately covered elsewhere, the text avoids topics not relevant to the typical user.

### Photoshop 7.0 A to Z Independently Published

Revised and updated for this fifth edition, Tom Ang's Digital Photographer's Handbook offers expert advice to all photographers, whether they be novices or seasoned professionals. Regularly revised to keep up with current trends and developments, it has, unlike the majority of other photography books, remained up-to-date and on top of the fast-changing world of digital photography. This is the guide that has it all. Tom Ang teaches you how to capture the best possible shots, then guides you through techniques to enhance or transform your pictures. A Projects section encourages you to practice your skills, and there is advice on printing and showing your work. A Buyer's Guide gives up-to-the-minute information on cameras and accessories to help you choose the right equipment for your needs. Digital Photographer's Guide to Media Management Taylor & Francis US Learn how the top CG film, computer game and web development companies have saved significant time and money on their projects by optimizing digital asset management systems and streamlining production processes. Also included is a product overview with 28 detailed descriptions of software solutions, including screenshots and prices, as well as a practical assessment of their suitability for different industries & project sizes.

## <u>PC Annoyances</u> Taylor & Francis

A guide to smart consumer decision-making takes on the myriad of choices available in the digital market, rating desktops, PDAs, monitors, scanners, camcorders, digital cameras, MP3s, and other chip-driven technology. Popular Photography Elex Media Komputindo

"A must-have book for all photographers." --John Shaw, johnshawphoto.com If you're serious about digital photography, you know that taking a great photo is only the beginning. You want to share your polished images with the widest possible audience. This means you need to optimize images for different mediums--print, the Web, slideshows--and draw people to your work. Learn how to do so with digital-imaging experts Jon Canfield and Tim Grey. Combining practical know-how with inspiring examples, they'll teach how you to take control of your output. They introduce the technologies and techniques you need to attain the best

### PC Magazine National Geographic Books

The Complete Idiot s Guide to Photography Like a Pro, Third Edition, is packed with everything readers need to know about setting up and taking great photographs. Appealing to both readers with the ever popular point-and-shoot cameras - who will find information on how to get the most out of standard camera features - and to true shutterbugs, showing them how to take their interest in photography to the next level, readers won t find a more comprehensive resource than this.

## PC Mag John Wiley & Sons

Maximum PC is the magazine that every computer fanatic, PC gamer or content creator must read. Each and every issue is packed with punishing product reviews, insightful and innovative how-to stories and the illuminating technical articles that enthusiasts crave.

## Popular Photography Penguin

Whether you' re new to Photoshop Elements or an experienced image editor, this professional book shows you how to create consistent high-quality images by establishing a logical sequence of essential tasks. From sorting images and RAW conversion to advanced editing and output, it's all here in the friendly, professional style that readers know and trust from the Tim Grey Guides series. Go beyond the basics and that you can focus on workflow and produce better digital images with this one-of-kind guide to Photoshop Elements.

### Que Pub

Prepare for the A+ exam with the help of the industry's bestselling PC hardware author of all time. Covering the 2003 update to the 220-221 and 220-222 exams, Soper's book is loaded with informative illustrations, photos and screen captures. The CD-ROM provides study resources, including a PrepLogic test engine, lab exercises, and study notes, plus a pocket study guide in printable PDF format.

Digital Buying Guide John Wiley & Sons

Maximum PC is the magazine that every computer fanatic, PC gamer or content creator must read. Each and every issue is packed with punishing product reviews, insightful and innovative how-to stories and the illuminating technical articles that enthusiasts crave.

The Affinity Photo Manual AVA Books (UK) Ltd.

An Advanced Guide to Digital PhotographyAVA Books (UK) Ltd.

Digital Buying Guide 2004

Describes how to fix glitches found on a PC, covering such topics as email, Microsoft Windows, the Internet, Microsoft Office, hardware, and music and video. Maximum PC

Provides simple explanations of the modes, tools, and filters available in PhotoShop program. Arranged in alphabetical order, the 200-plus entries include every type of filter, the blending modes, curves, the history palette, layers, and the patch tool. Changes from earlier versions of Photoshop are noted. Color screenshots illustrate the features. Annotation copyrighted by Book News, Inc., Portland, OR.